### **WHAT IS MICROSOFT TEAMS?**

Microsoft Teams is a persistent chat-based collaboration platform complete with document sharing, online meetings, and many more extremely useful features for business communications.

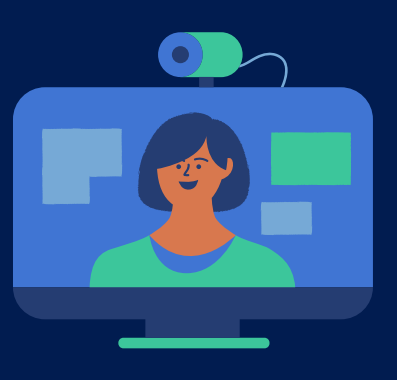

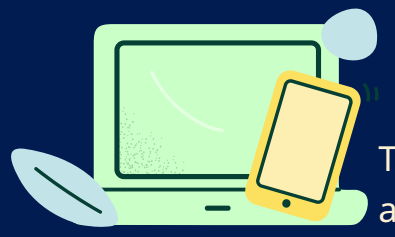

#### **LOG IN USING MICROSOFT TEAMS:**

There are two methods to log in to the Teams. By application or using a web browser.

# **CREATE TEAMS FOR YOUR CLASS:**

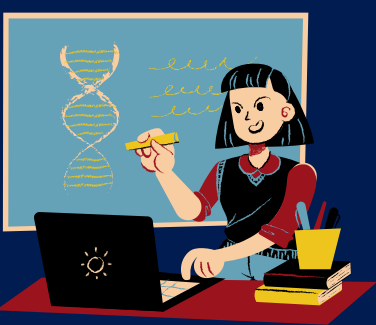

Creating teams for the class is very simple and required only 4-5 steps.

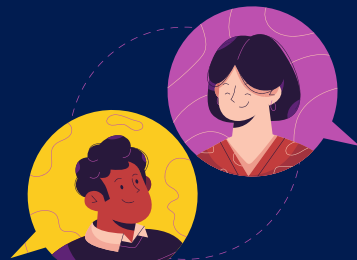

# **ADD MEMBERS TO YOUR CLASS:**

Once you created the teams you can add members (students and co-teachers).

## **SCHEDULE A MEETING IN THE TEAMS:**

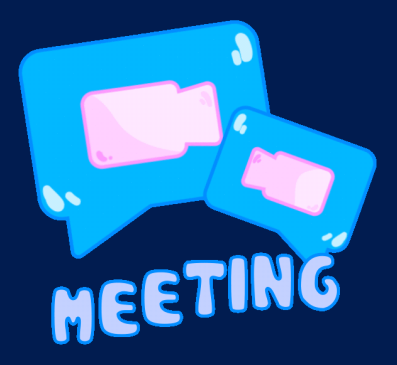

Teams allow you to schedule a meeting and the invited person will get notification by email and calendar.

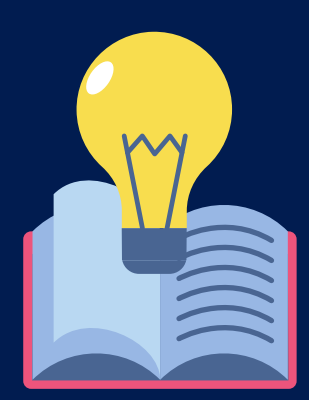

#### **CREATE ASSIGNMENT ON TEAMS:**

Creating an assignment using the Teams is very effective for teachers as it allows to set the due date, students, and it also allows to edit the assigned assignment later.

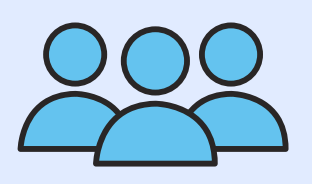

# **A GUIDE TO MICROSOFT TEAMS FOR EDUCATION**